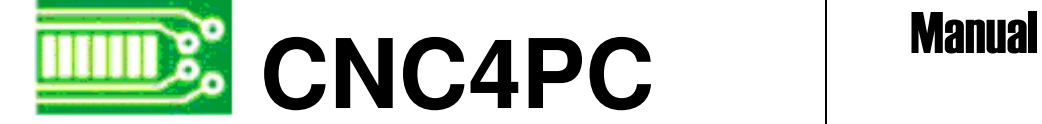

# C8 - A/C RELAY BOARD Rev2

# **Overview**

This card is to be used as a multipurpose switch for controlling your AC devices. It's very basic design allows you to connect it in many ways, giving you the options you need.

# **Features**

#### • **Opto-Isolated Input.**

Isolates input connections to protect your computer from shorts circuits. An opto-isolator is an integrated circuit that transmits the signal through an encapsulated LED and photo-transistor, when the signal is present, the LED lights, and the photo-transistor captures it, and relays the signal. That way your computer's electronics is completely isolated from your circuitry.

#### • **All TTL +5VDC or +3.3VDC Signals.**

 Interface directly with parallel port interface products and other cnc4pc.com cards. 5VDC (TTL) signals are very common among automation devices..

#### • **Works directly with popular CNC hardware and software.**

Such as Geckodrive, DeskCNC or Rutex, and parallel port control software, such as mach2, Linux EMC, TurboCNC, CNCPlayer, CNCZeus and others. (Not all tested)

#### • **Screw-On connections for all terminals.**

You only have to screw-on the wires to make all your connections.

#### • **Works as a switch for powering your hardware.**

 You can use this to turn or off routers, vacuum motors, spindles, enabling contactors for large spindles, coolant pumps, electro valves, etc.

#### • **Controls one AC device per card.**

#### • **It has a 12 AMP Triac for up to 5AMP devices. (2.5 AMP when using 220VAC current).**

Keep in mind that motors can draw up to 3 times the rated current on start up. Use ½ the rated current when using this device with 220VAC.

• **Replaceable fuse.**

.

# **Installation**

#### **Wiring:**

This card works as a normally open switch that enables the connection if a signal is provided to the appropriate input pin. Please make a note that this card works only for AC devices.

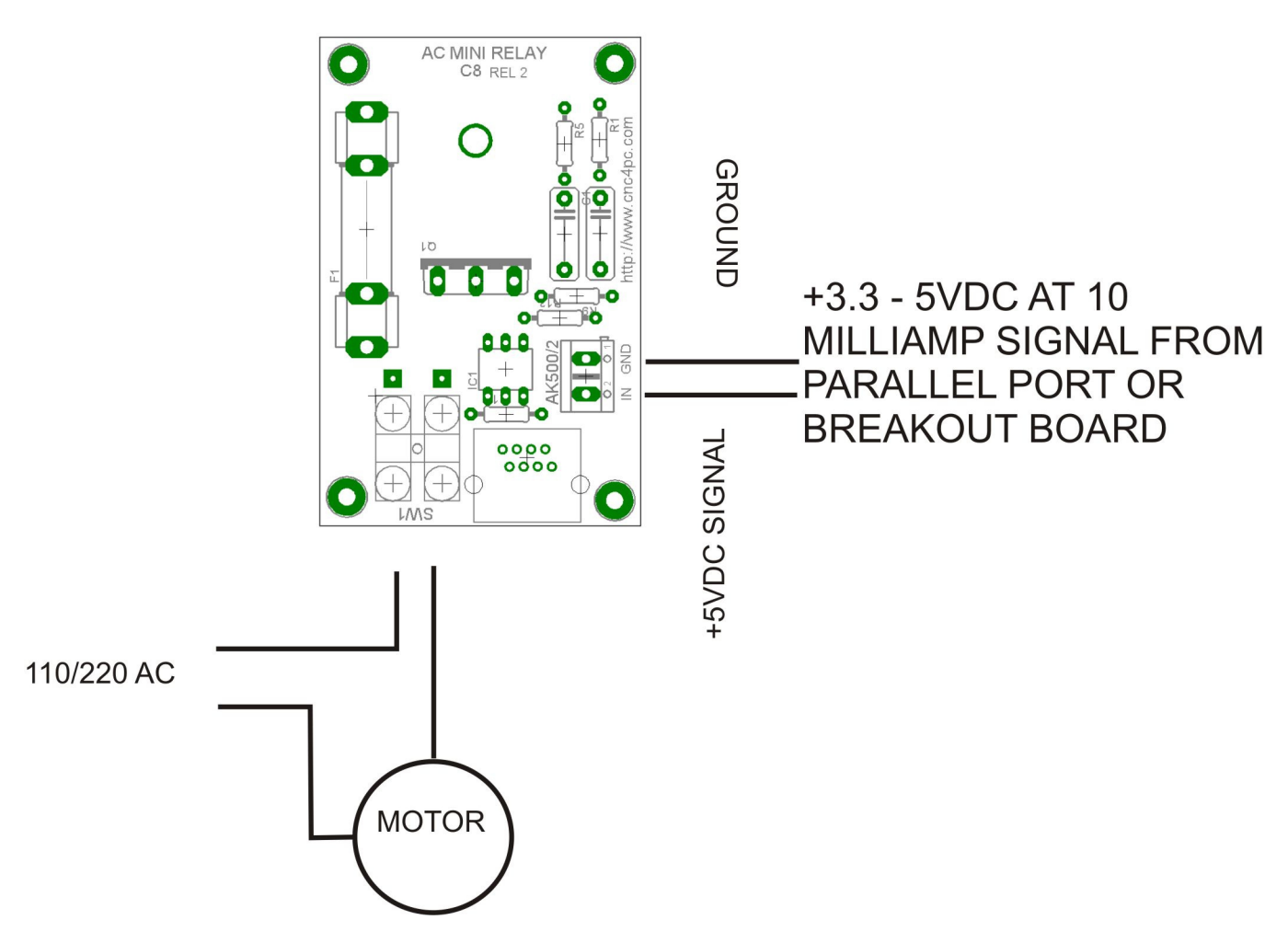

# **RJ45 CONNECTOR:**

Use the RJ45 for using an standard Ethernet cable for fast connections. The pin assignment is as follows:

Pin4=INPUT SIGNAL Pin8=GND

# **Tips:**

#### **Use as many cards as you need.**

You can control as many devices as output signals you have available.

# **Dimensions:**

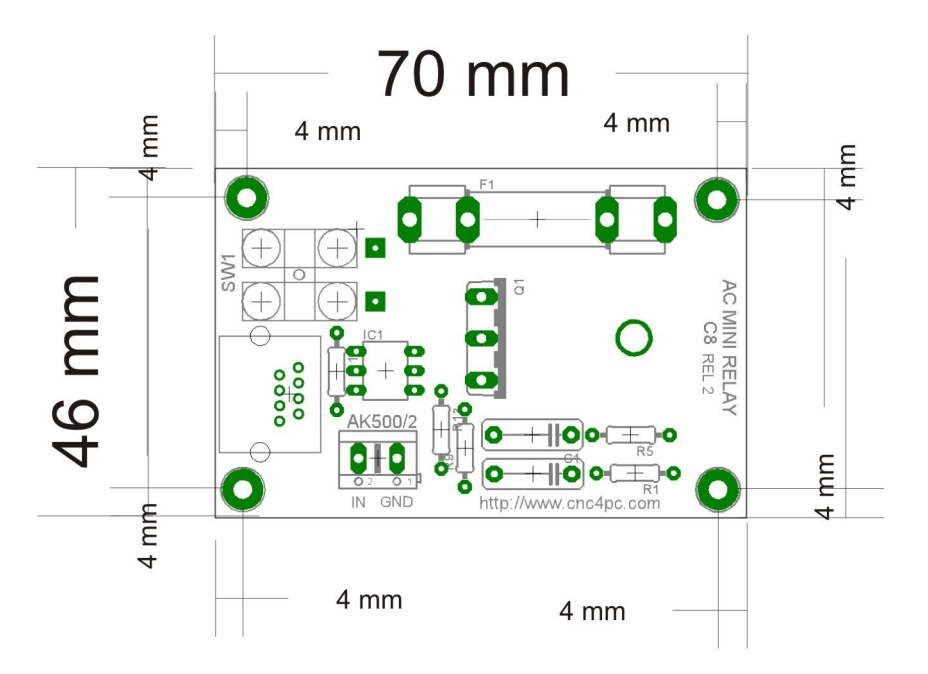

### **Disclaimer:**

Use caution. CNC machines are dangerous machines. DUNCAN USA, LLC or Arturo Duncan are not liable for any accidents resulting from the improper use of these devices.